# **Sketchbox™ by Slipstream**

Thursday, July 20, 2023

James Reichling, MMSD and **CREATE** 

Samara Hamze, KEEP

Dave Vigliotta, Slipstream

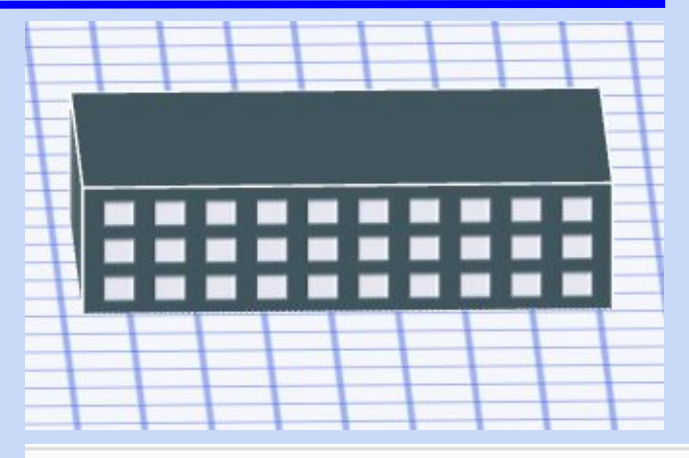

**My Project** PROJECT DESIGN SCHEDULES BASELINE

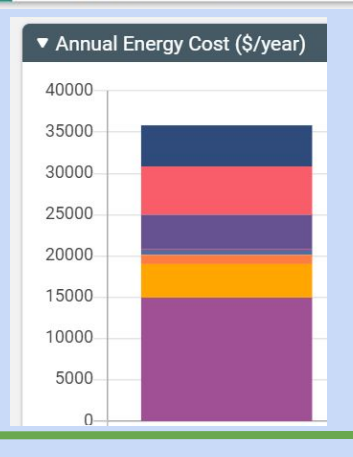

### **James Reichling**

Physics and math teacher, Madison Metro School District Instructor, CREATE center

### **Samara Hamze**

Energy Educator, Program Manager at KEEP

## Slipstream Staff

### **Dave Vigliotta**

Director of Partnership Development

**Lee Shaver** Senior Energy Engineer

**Emily Golen** Energy Engineer II

**Peggy Heisch** Project Manager Participant Introductions

Your name

What level you teach / other profession

How long have you been teaching / in industry

Optional: Current work location

# Working Groups

Group 1 1 Matt Aumann 2 Liliana Beltran 3 Handi Chandra Putra 4 Joerg Ruegemer Group 2 1 Deborah Combs 2 Nihal Al Sabbagh 3 Allison Nofzinger 4 Noureddine Zemmouri Group 3 1 Kimberly Garlie-Sukkert 2 Scott Williams 3 Farid Vahedi 4 Emily Meissner Group 4 1 Craig Griffie 2 Gabriel de Berm 3 Kang Insung 4 Korn Tantiwanit

## Working Groups

Group 5

1 Scott Hanneman

2 Shoumik Desai

3 Ahmed Hussein

4 Gearoid Lydon

Group 6

1 Rick Kamps

2 David Luety

3 Shannon Krack-Levesque

4 Taylor Schneider

Group 7 1 Joseph Phillips 2 Corey Gracie-Griffin

3 Phalak Kaustubh

4 Kevin Silveira

### Slipstream Team

Dave Vigliotta

Lee Shaver

Emily Golen

Drew Morrison

Peggy Heisch

### **Recording in Progress!**

For later training purposes today's large group sessions are being recorded

# **Thank you**

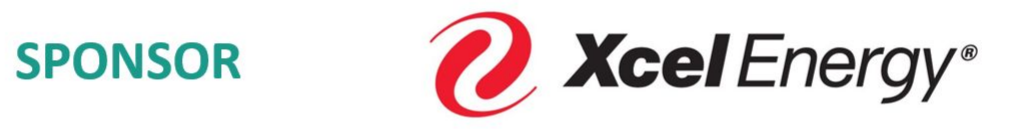

**PARTNERS** 

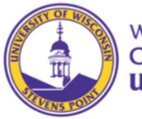

Wisconsin K-12 Energy Education Program (KEEP) **College of Natural Resources University of Wisconsin-Stevens Point** 

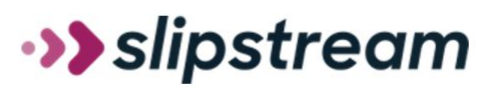

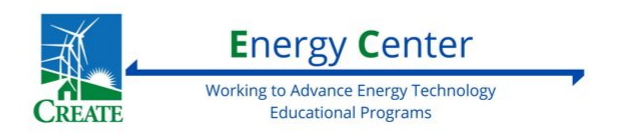

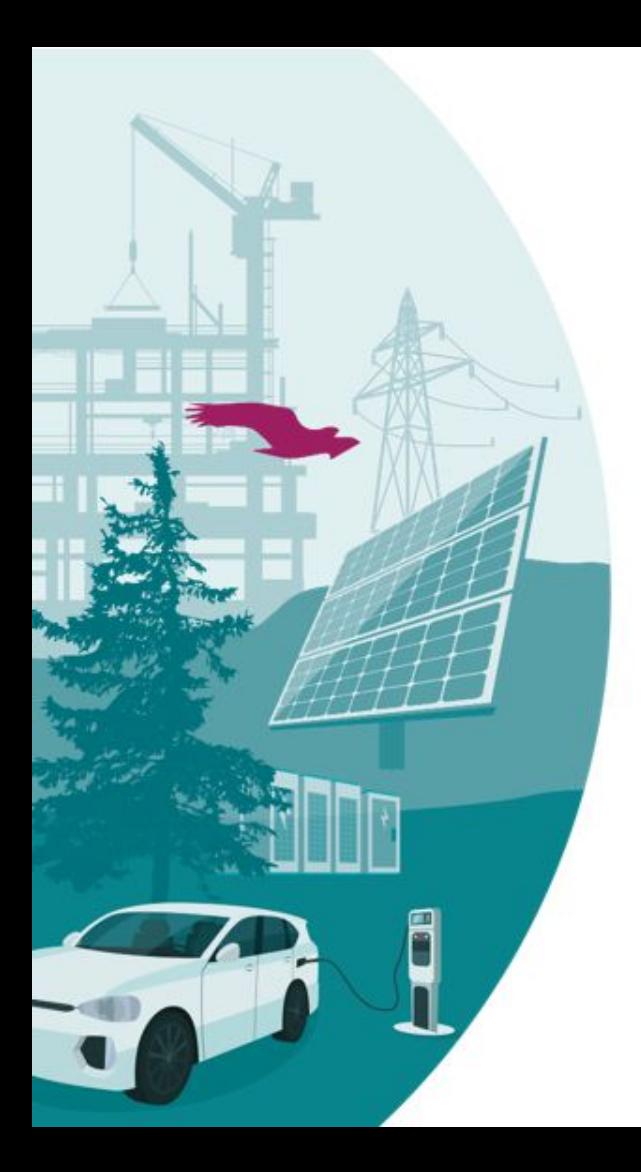

# ·>> slipstream

### Accelerating climate solutions. For everyone.

We deliver research, technical assistance, financing, education and training, and programs for stakeholders.

[www.slipstreaminc.org](http://www.slipstreaminc.org)

### **CREATE**

Center for Renewable Energy Advanced Technological Education <https://createenergy.org/resources/>

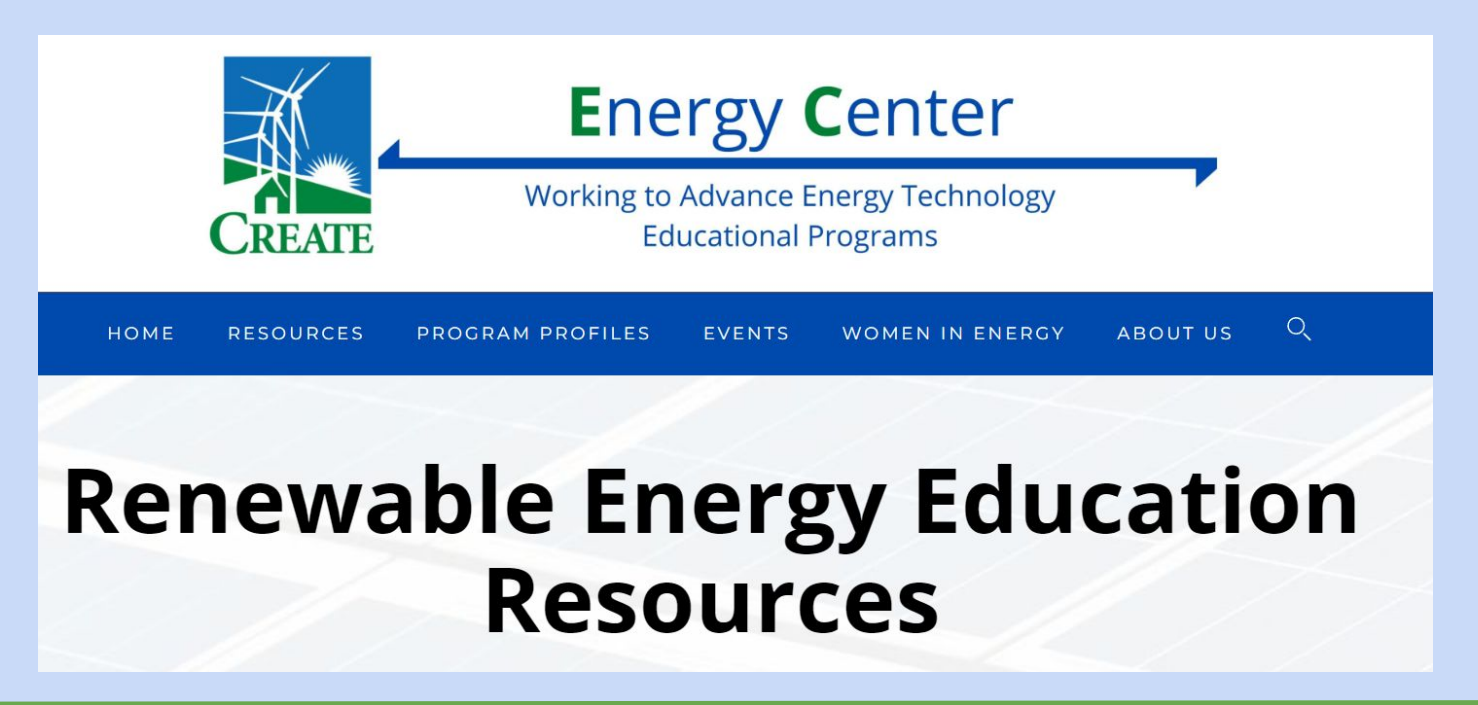

# Brief Agenda

- 1. Building energy modeling and sketchbox™
- 2. Sample lesson one
- 3. Building energy careers, sample lesson two
- 4. Lunch
- 5. Sample lessons three and four
- 6. Technical Q&A
- 7. Participant lesson development

Detailed morning agenda (part 1)

9:00 - 9:30 Introductions and overview

9:30 – 9:45 Sketchbox features, support, and results

9:45 – 10:00 Introduce lesson one and learning objectives (NGSS, DPI Pathway)

10:00 – 10:10 break

Detailed morning agenda (part 2) 10:10 – 10:40 lesson one work in breakout groups

10:40 - 11:00 lesson debrief, technical questions list

11:00 – 11:10 break

11:10 – 11:45 career map, lesson two in breakout groups

11:45 – noon lesson debrief, frame individual lessons

Noon - 12:45 lunch, outline individual lessons

Energy use in buildings

US EIA reports buildings account for 39% in 2021

Example strategies to save energy, reduce cost

- upgrade lighting
- scheduling and set points
- update mechanical systems
- building envelope improvements

Energy modeling helps make decisions about which strategies provide the greatest return on investment

US DOE provides DOE2 Building Energy Use and Cost Analysis Software

DOE provides E-Quest as a user interface

Download and install required, learning curve

Sketchbox by Slipstream as a teaching tool

Online user interface to DOE2

Free to use, no download required

Runs on a student chromebook

Preloaded building types, systems/technologies, weather data, utility rates, and many more data

**Why teach this to students?**

Awareness of resource utilization

Cost-benefit analysis and business connections

Motivate/excite students about climate solutions

Careers: Building manager, energy engineering, architecture, HVAC, energy analysts, construction/contractor, sustainability

**Why teach this to students?**

Energy DPI Pathway

Job growth in renewable energy

Green buildings career map https://greenbuildingscareermap.org/

### Default Project Settings

PROJECT DESIGN SCHEDULES BASELINE MEASURES RESULTS

 $\checkmark$ 

 $\checkmark$ 

 $\checkmark$ 

 $\checkmark$ 

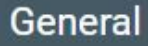

**Project Name** 

**My Project** 

**Project Environment** 

Basic

**State** 

**Illinois** 

**Nearest City** 

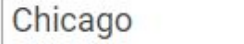

**Energy Code** 

**IECC 2018** 

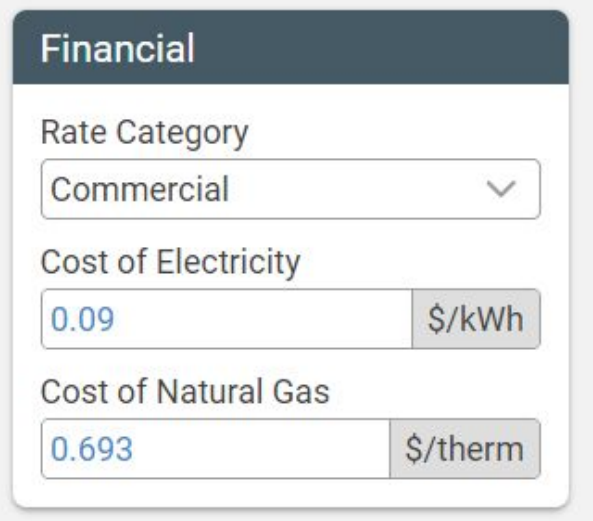

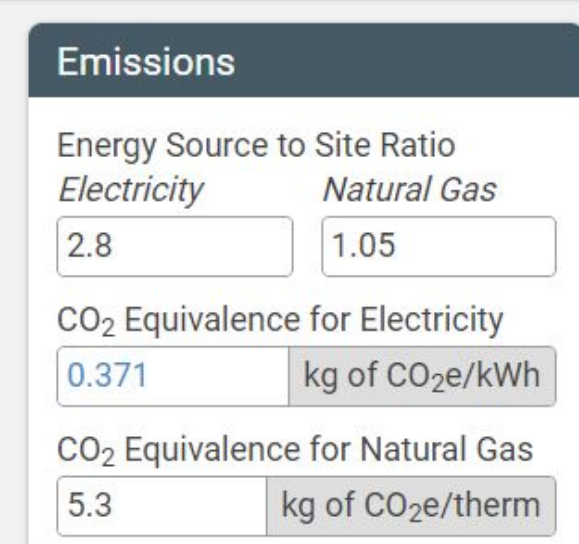

#### PROJECT DESIGN SCHEDULES BASELINE MEASURES RESULTS

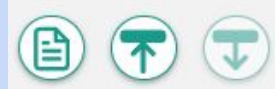

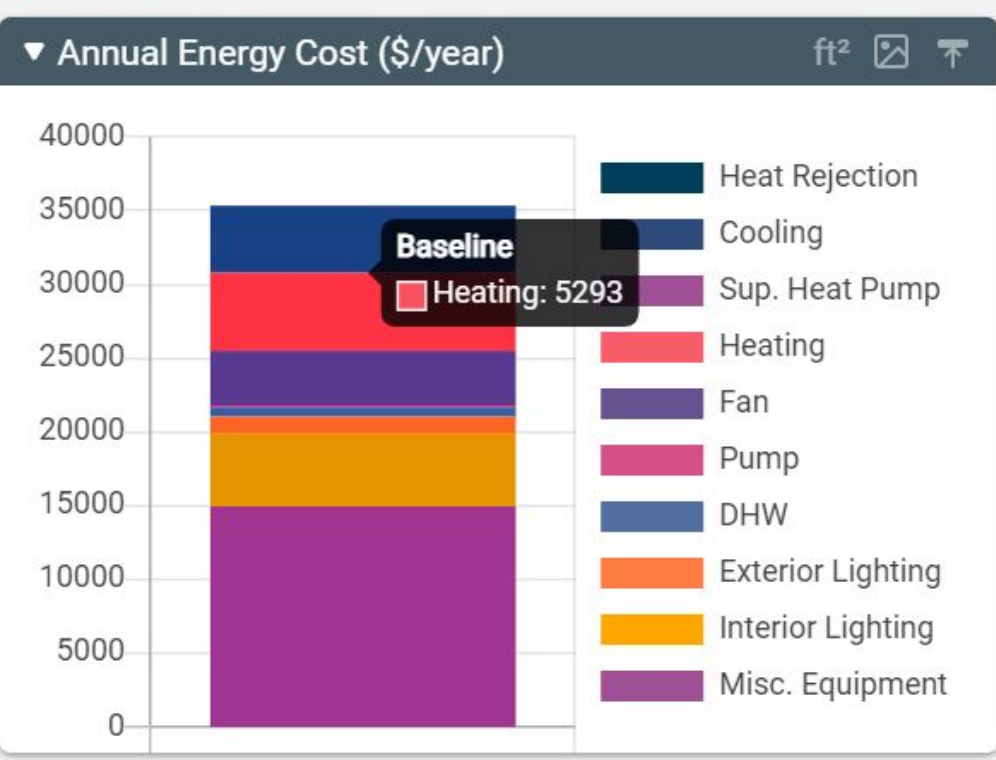

### Energy Cost by **Utilization**

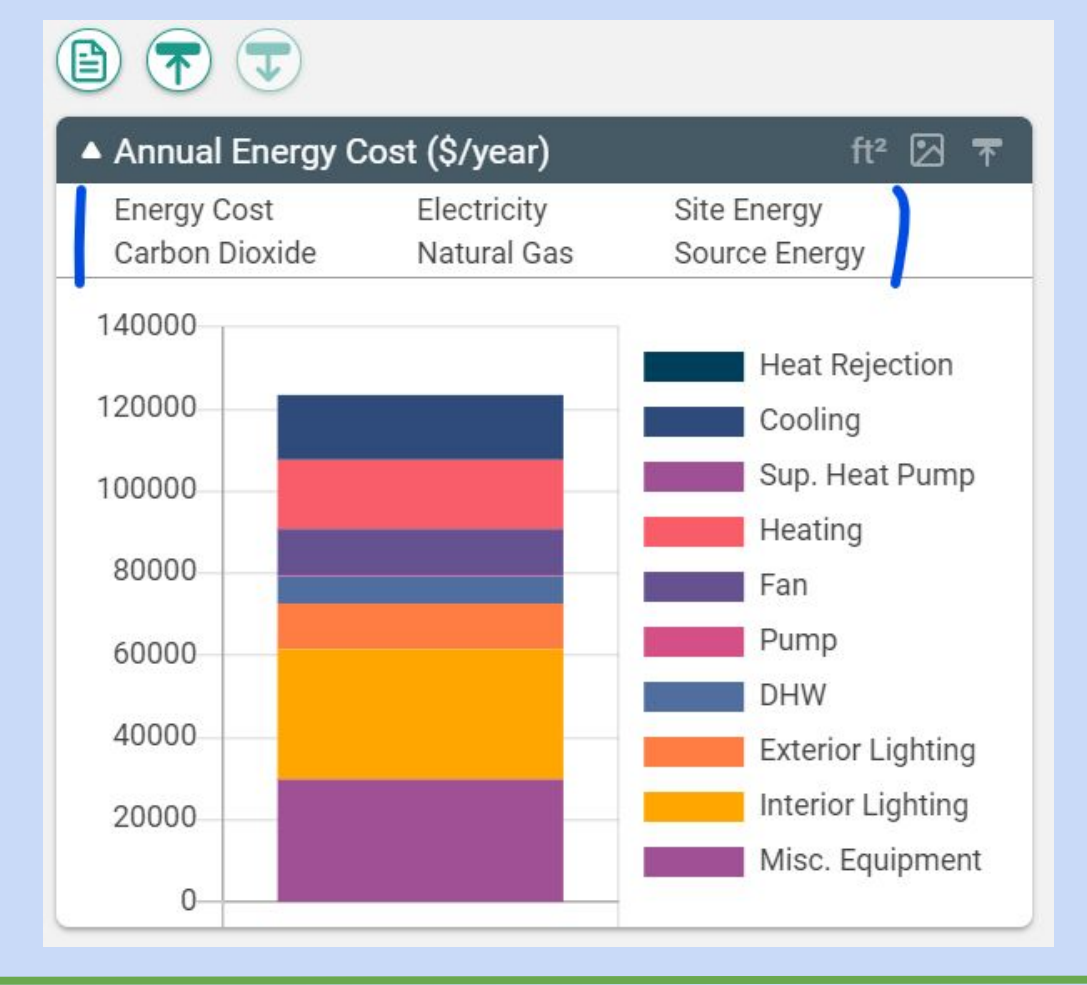

### Other display options

### Monthly breakdown

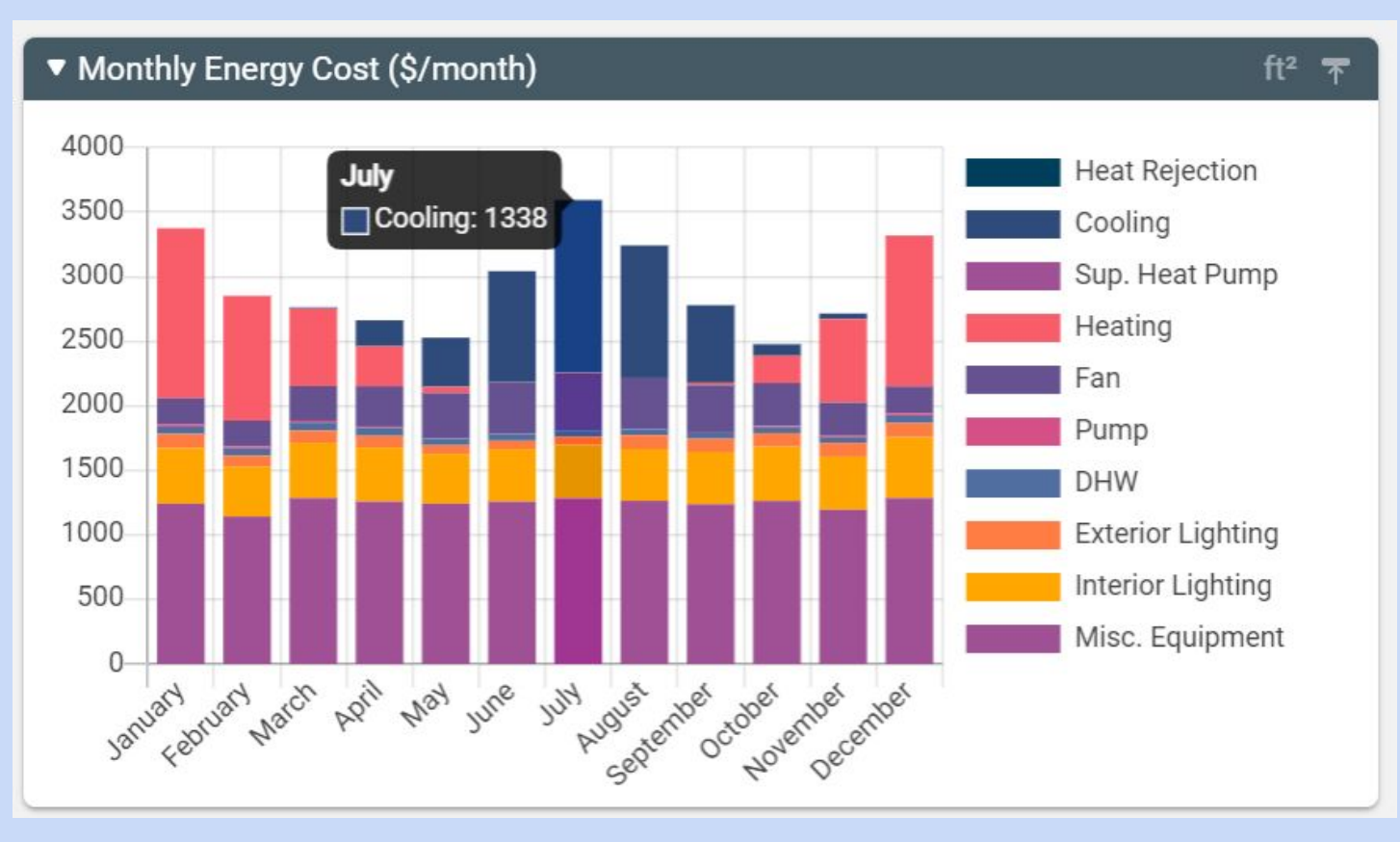

### Annual Summary

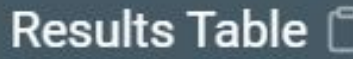

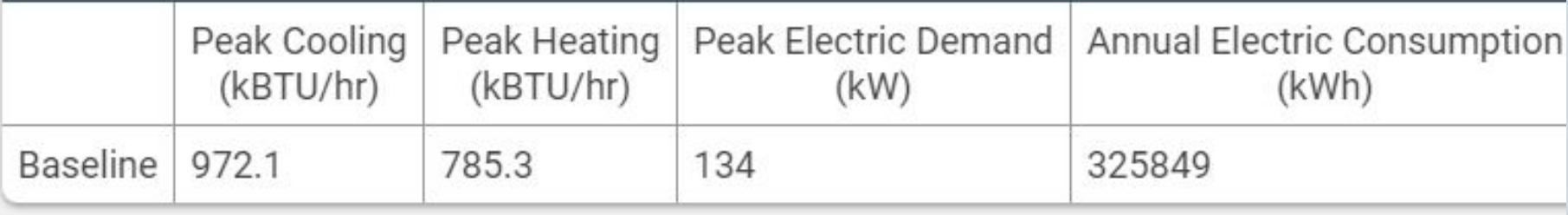

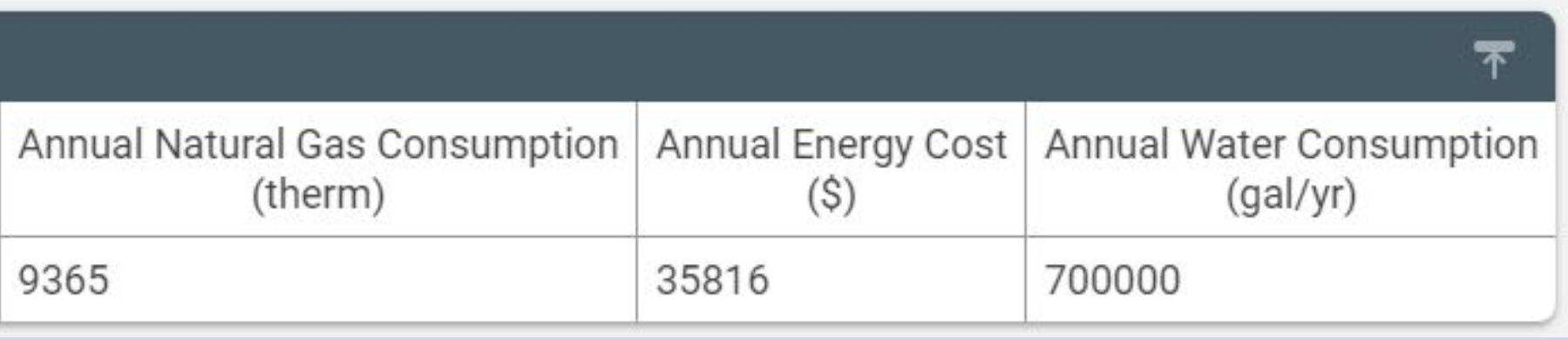

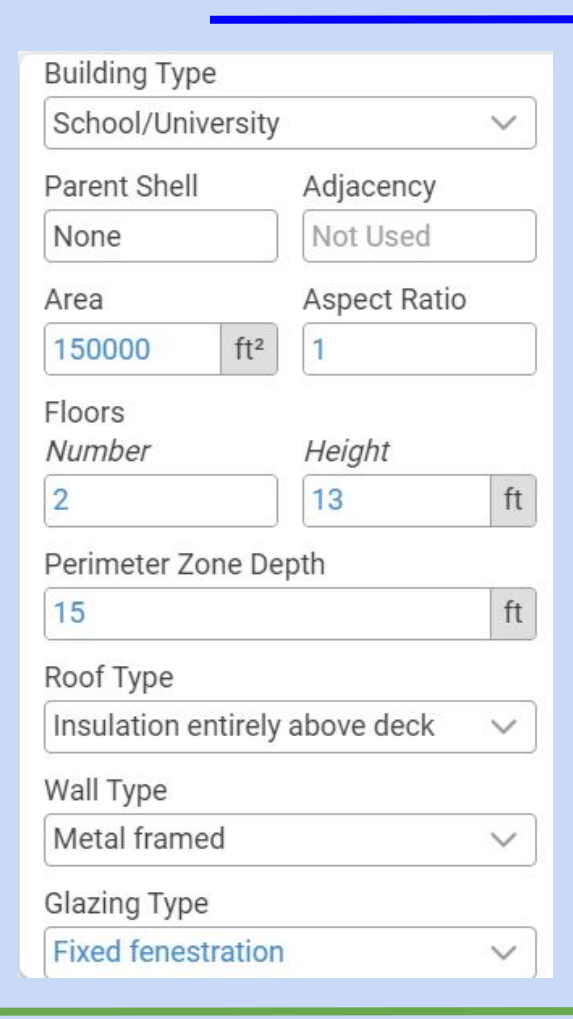

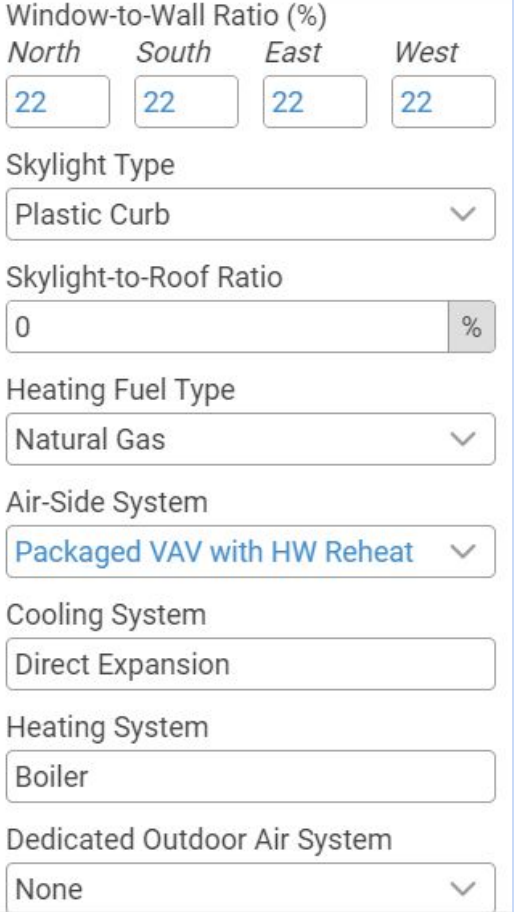

### Design Tab Options

Students can change parameters to explore impact on energy utilization and cost. Examples:

Building type (e.g. school, commercial, library, fitness center)

Location

Window Fraction

Spatial Orientation

Energy Code

Example with sketchbox (Lesson one)

Switch to Sketchbox, demonstrate project, design, and results tabs

Access to Sketchbox: <https://slipstreaminc.org/sketchbox>

Login: <https://www.sketchbox.io/login>

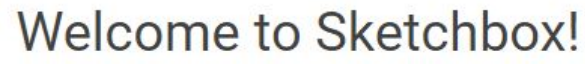

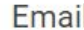

Password

Sign In

Create an account

Forgot your password?

# Time to take a break!

# Create Account and Login to Sketchbox <https://www.sketchbox.io/login>

# Return in 10 min

### **Recording in Progress!**

For later training purposes today's large group sessions are being recorded

Breakout room recommendations

Camera on during breakout groups when possible

One participant runs sketchbox and shares their screen

One participant records notes for the group and reports

Be kind! We have different levels of technical expertise

Example with sketchbox (Lesson one)

Breakout rooms (Re-introductions, choose spokesperson)

Group reporting

- 1. How would your students respond to this lesson?
- 2. What do you find yourself wondering about?
- 3. What extensions would you add?

### Thirty minutes

Post-lesson discussion

Electricity, Natural Gas, Overall Cost

1. Cut building square footage in half

2. Double window percentage

3. Change location (Chicago to Los Angeles)

Example with sketchbox (Lesson one)

### Group reporting

- 1. How would your students respond to this lesson?
- 2. What do you find yourself wondering about?
- 3. What extensions would you add?

### Participant discussion - RESULTS

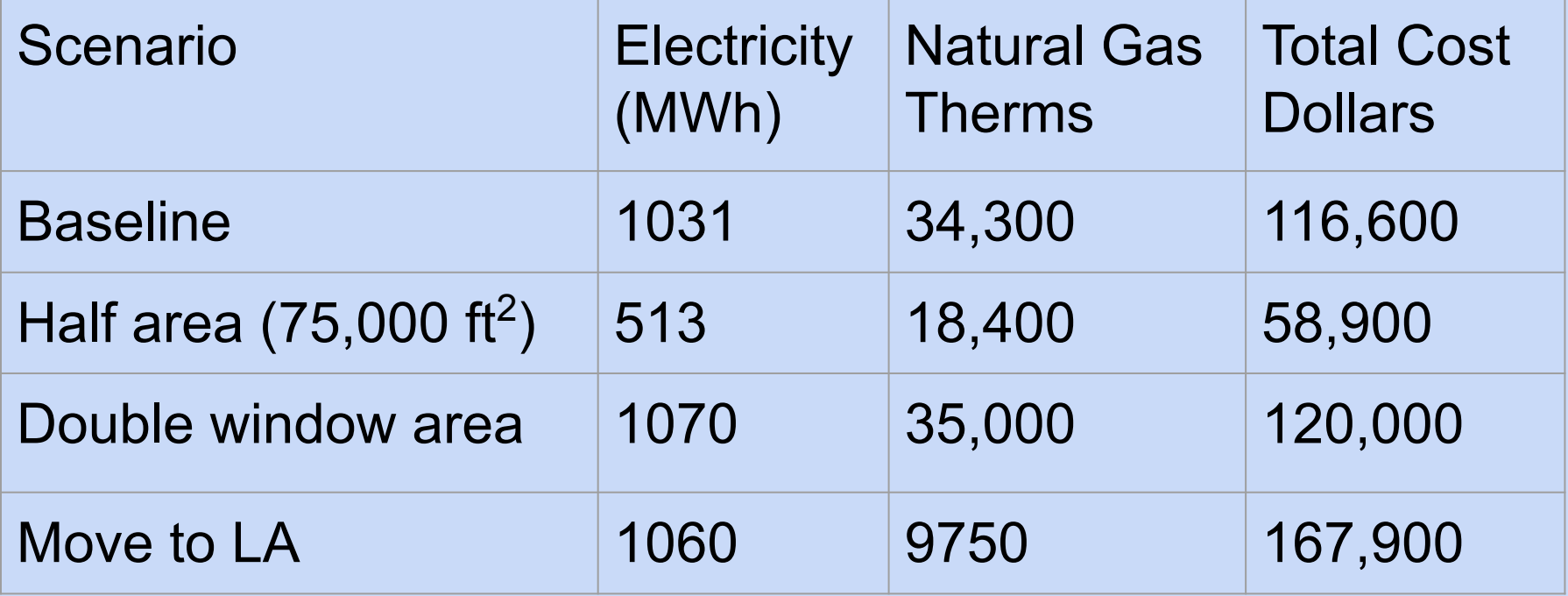

Technical Questions for Q&A at 2:15 pm

Option to add questions to jamboard (link in chat) [https://jamboard.google.com/d/1fYF9XmywP6mAvO5I9q](https://jamboard.google.com/d/1fYF9XmywP6mAvO5I9qZRqouYosOMjXFzeFPa50MpWc8/edit?usp=sharing) [ZRqouYosOMjXFzeFPa50MpWc8/edit?usp=sharing](https://jamboard.google.com/d/1fYF9XmywP6mAvO5I9qZRqouYosOMjXFzeFPa50MpWc8/edit?usp=sharing)

Add your name to questions in case of clarification
# Time to take a break!

# Optional: Continue exploring Sketchbox

Return in 10 min

# **Sketchbox™ by Slipstream**

Thursday, July 20, 2023

James Reichling, MMSD and **CREATE** Samara Hamze, KEEP Dave Vigliotta, Slipstream

Session Two

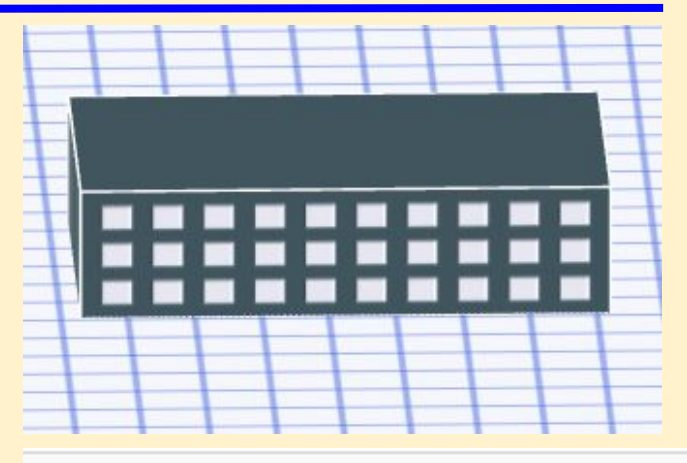

**My Project** PROJECT DESIGN **BASELINE SCHEDULES** 

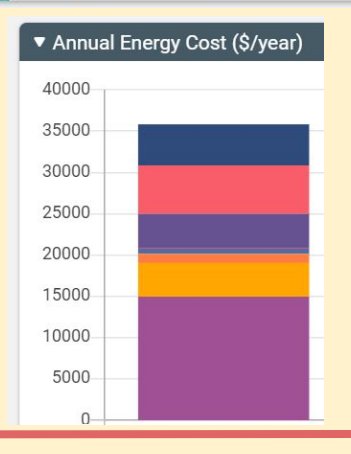

# Brief Agenda

Building energy careers, sample lesson two Lunch Sample lessons three and four Technical Q&A Participant lesson development

Detailed morning agenda (Lesson 2)

11:10 – 11:45 career map, lesson two in breakout groups

11:45 – noon lesson debrief, frame individual lessons

Noon - 12:45 lunch, outline individual lessons

Career Connections to Sketchbox

Example careers: building manager, energy engineer, architect, HVAC, energy analyst, construction/contractor, sustainability

<https://greenbuildingscareermap.org/>

createenergy.org  $Resources \rightarrow teaching materials \rightarrow energy$ fundamentals  $\rightarrow$  exploring a job in the energy industry DPI Regional Career maps [https://dpi.wi.gov/sites/default/files/imce/pathways-wisconsin/](https://dpi.wi.gov/sites/default/files/imce/pathways-wisconsin/2022_11_14_Final_Energy_Career_Pathway_11.14.22.pdf) 2022 11 14 Final Energy Career Pathway 11.14.22.pdf

Energy Generation & Conservation

Energy Transmission, Distribution, & Storage

Training levels: H.S. Diploma, Certification or Technical Diploma, Registered Apprenticeship, Associates Degree, Bachelor's Degree and beyond

#### DPI Regional Career maps

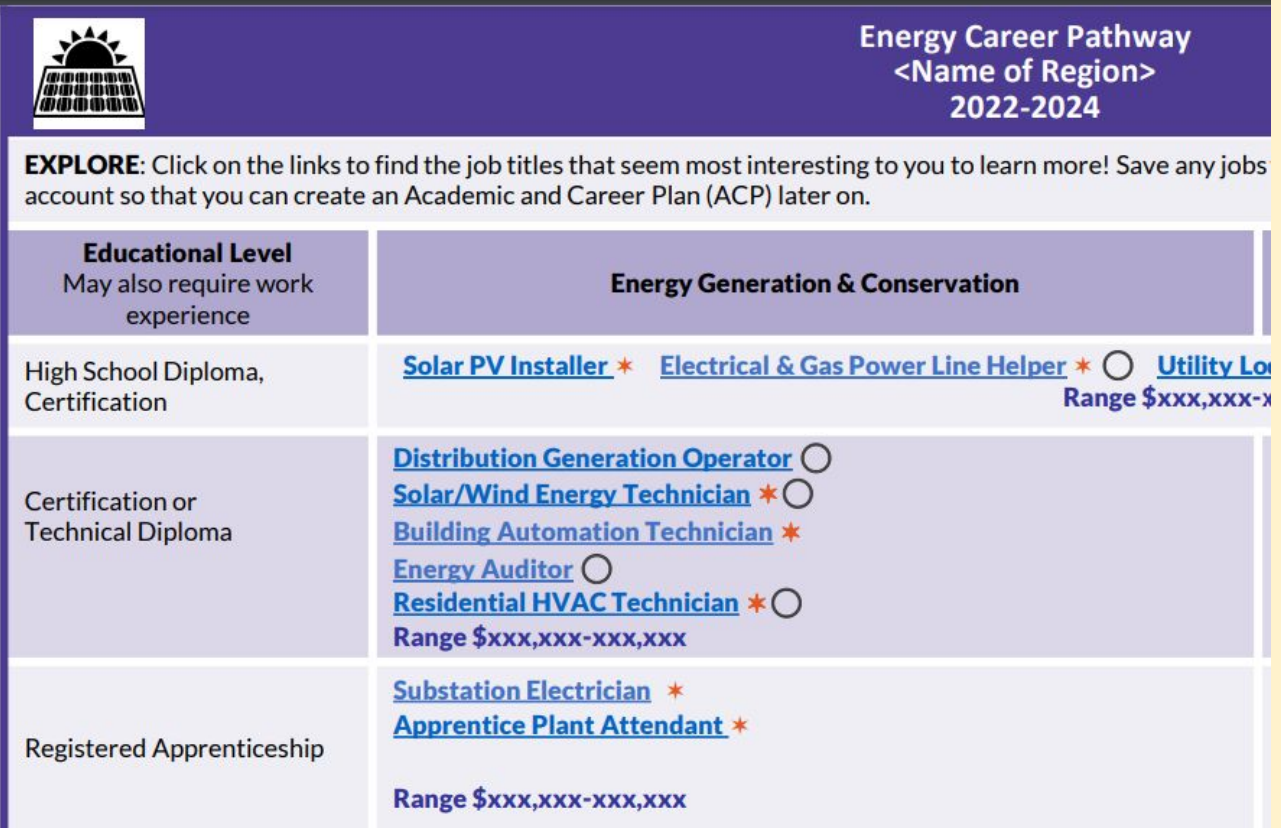

## **Exploring A Job** In The **Energy Industry**

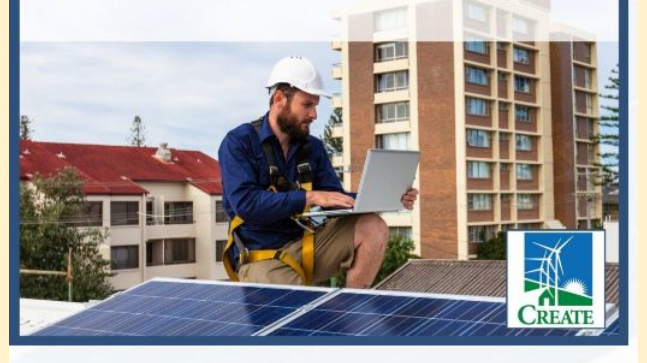

**Exploring A Job In The Energy Industry** encourages students to explore a potential, future energy job. Using Career Maps, students research compensation, qualifications, job demands, and advancement opportunities for the job they selected.

#### **Renewable Energy Career Maps**

- **Solar**
- **Climate Control**
- **Bioenergy**
- **Wind**
- **Green Buildings**

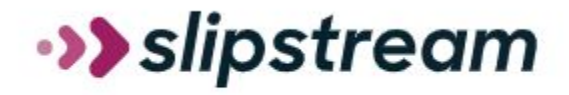

# **Clean Energy Careers Video Series**

9 Clean Energy Career Video Profiles

Each video includes lesson slides and student assessment in Google format

The clean energy sector is blossoming with career opportunities.

<https://slipstreaminc.org/cleanenergycareers>

#### Energy Codes

International Code Council IECC - International Energy Conservation Code

ASHRAE American Society of Heating, Refrigeration, and Air Conditioning Engineers

Codes updated on three cycles

#### Exceeding code

Roughly 40 building parameters on the "baseline" tab

Pre-set upgrades on the "measures" tab

Three values for each (no change, better, best)

Baseline categories

Envelope

**Skylights** 

Internal Loads

**Glazing** 

**Lighting** 

**Ventilation** 

Domestic Hot Water

Heating and Cooling

#### Baseline category example: Envelope

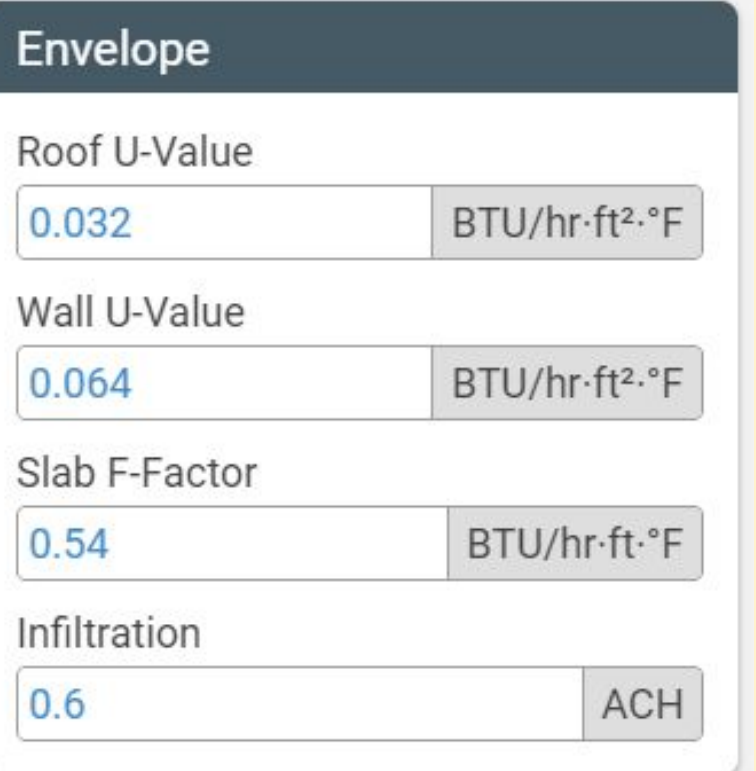

Technical vocabulary for this lesson

Roof U-value

Solar Heat Gain Coefficient (SHGC)

Interior lighting power

%  $E_{\text{th}}$  (for heating)

Technical vocabulary for this lesson

Roof U-value

Solar Heat Gain Coefficient (SHGC)

Interior lighting power

%  $E_{\text{th}}$  (for heating)

Sketchbox demonstration

Change energy code

Baseline tab

Measures sets

Breakout room recommendations

Camera on during breakout groups when possible

One participant runs sketchbox and shares their screen

One participant records notes for the group and reports

Be kind! We have different levels of technical expertise

Access to Sketchbox: <https://slipstreaminc.org/sketchbox>

Login: <https://www.sketchbox.io/login>

#### Welcome to Sketchbox!

Email

Password

Sign In

Create an account

Forgot your password?

Sketchbox Lesson Two

Breakout rooms (choose new spokesperson)

Group reporting

- 1. Summarize what you learned
- 2. Additional questions / ideas about energy code
- 3. What other measures are you most interested in?

Twenty-five minutes

#### **Recording in Progress!**

For later training purposes today's large group sessions are being recorded

#### Lesson two sample results

#### Table 1

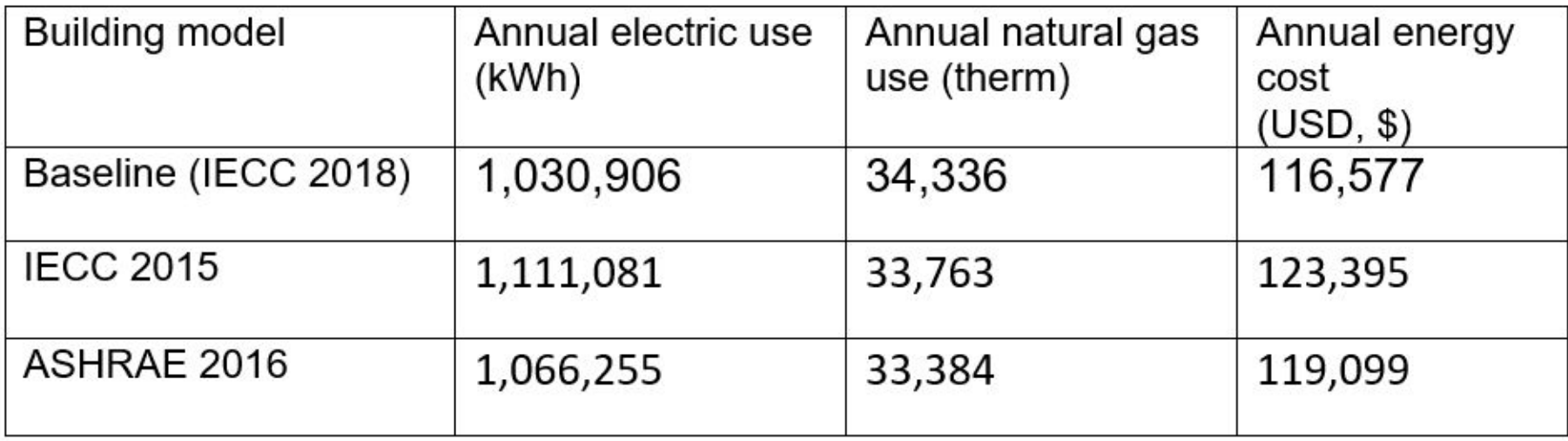

#### Sample results

#### ▼ Energy Cost Savings (\$/year)

**Upgrade Roof Insulation** Upgrade Wall Insulation Air Sealing Improve Glazing U-Value Improve Glazing SHGC **Efficient Interior Lighting** Interior Lighting Task Tuning Interior Lighting Occupancy Controls **Efficient Exterior Lighting Exterior Lighting Controls** Miscellaneous Equipment Power Upgrade Cooling Equipment Upgrade Heating Equipment

**Efficient Interior Lighting**  $\blacksquare$  5279

#### Lesson two sample results

#### Table 2

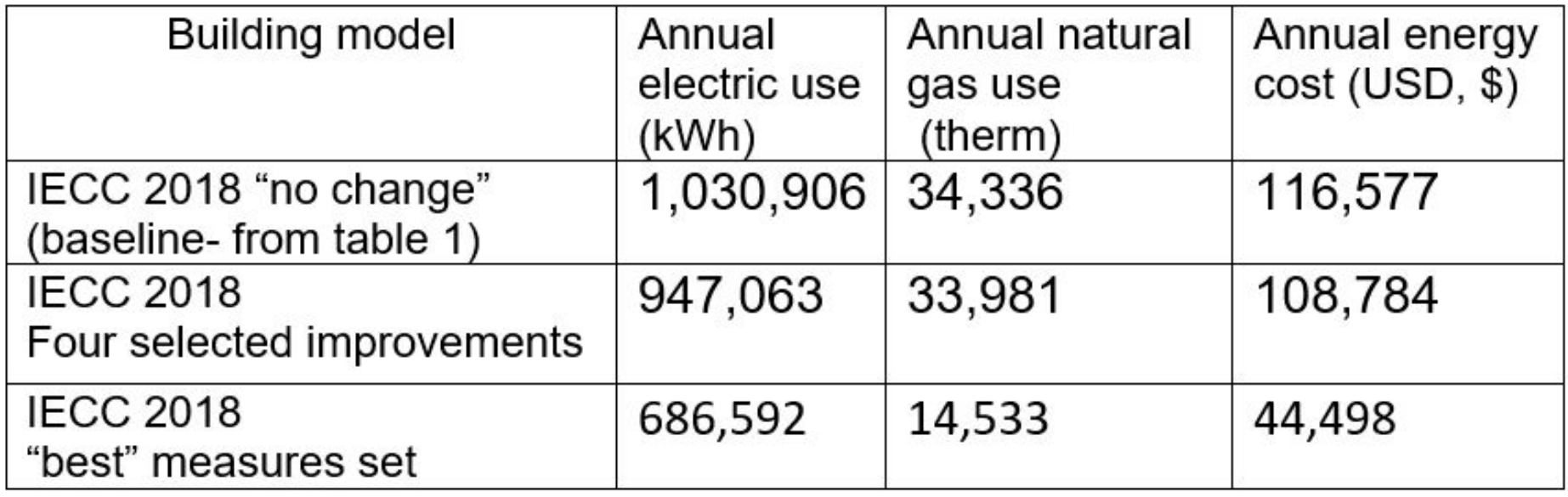

#### Sketchbox Support

## Youtube tutorials at the sketchbox [youtube c](https://www.youtube.com/watch?v=F8dRupH33Jc&list=PL-mtgGdh8bvh3GsfC1Fpe8bJSO2uDRFo5)hannel

Support: [tools@slipstreaminc.org](mailto:tools@slipstreaminc.org)

## Continue adding to technical Q&A

[https://jamboard.google.com/d/1fYF9XmywP6mAvO5I9q](https://jamboard.google.com/d/1fYF9XmywP6mAvO5I9qZRqouYosOMjXFzeFPa50MpWc8/edit?usp=sharing) [ZRqouYosOMjXFzeFPa50MpWc8/edit?usp=sharing](https://jamboard.google.com/d/1fYF9XmywP6mAvO5I9qZRqouYosOMjXFzeFPa50MpWc8/edit?usp=sharing)

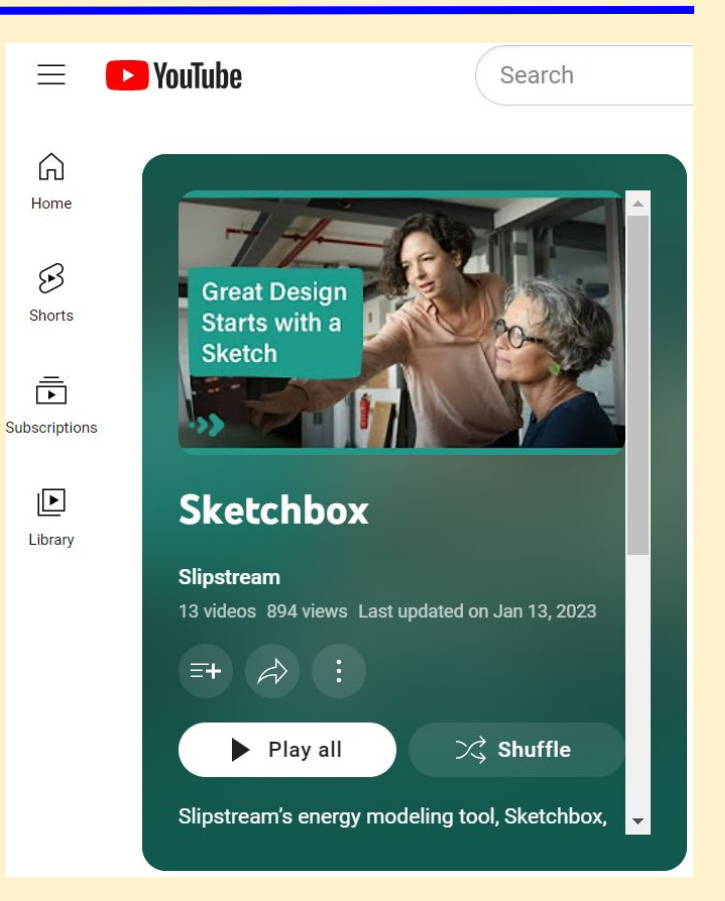

Lesson development template: Objectives

1) Demonstrate energy, financial, or  $CO<sub>2</sub>$  savings from updating a building schedule

2) Show how the CO<sub>2</sub> impacts of a building are different in different areas of the United States

3) Compare estimated building energy savings from improved building schedules to the savings from adding energy efficient lights

4) Estimate the added annual energy costs for a building expansion

Lesson development template: NGSS standards

HS-LS2-7 Ecosystems: Interactions, Energy, and Dynamics Design, evaluate, and refine a solution for reducing the impacts of human activities on the environment and biodiversity.\*

#### HS-ETS1-4 Engineering Design

Use a computer simulation to model the impact of proposed solutions to a complex real-world problem with numerous criteria and constraints on interactions within and between systems relevant to the problem.

#### NGSS Science and Engineering Practices

- 1. Asking questions (for science) and defining problems (for engineering)
- 2. Developing and using models
- 3. Planning and carrying out investigations
- 4. Analyzing and interpreting data
- 5. Using mathematics and computational thinking

6. Constructing explanations (for science) and designing solutions (for engineering)

7. Engaging in argument from evidence

8. Obtaining, evaluating, and communicating information

#### Lesson development template: Metatags

Budget, building code, building design, building envelope, building science, carbon emissions, carbon footprint, computer model, data analysis, efficiency, electricity, energy, energy career, energy conservation, energy economics, energy efficiency, energy management, green building, heating and cooling, HVAC, kwh, natural gas, NG, simulation, sustainability, utilities, utility rates

End of morning session: Lunch 12:00 - 12:45 pm

Suggested activities: Sketchbox youtube channel [https://www.youtube.com/watch?v=F8dRupH33Jc&list=PL-m](https://www.youtube.com/watch?v=F8dRupH33Jc&list=PL-mtgGdh8bvh3GsfC1Fpe8bJSO2uDRFo5) [tgGdh8bvh3GsfC1Fpe8bJSO2uDRFo5](https://www.youtube.com/watch?v=F8dRupH33Jc&list=PL-mtgGdh8bvh3GsfC1Fpe8bJSO2uDRFo5)

Continue exploring Sketchbox

Start lesson development

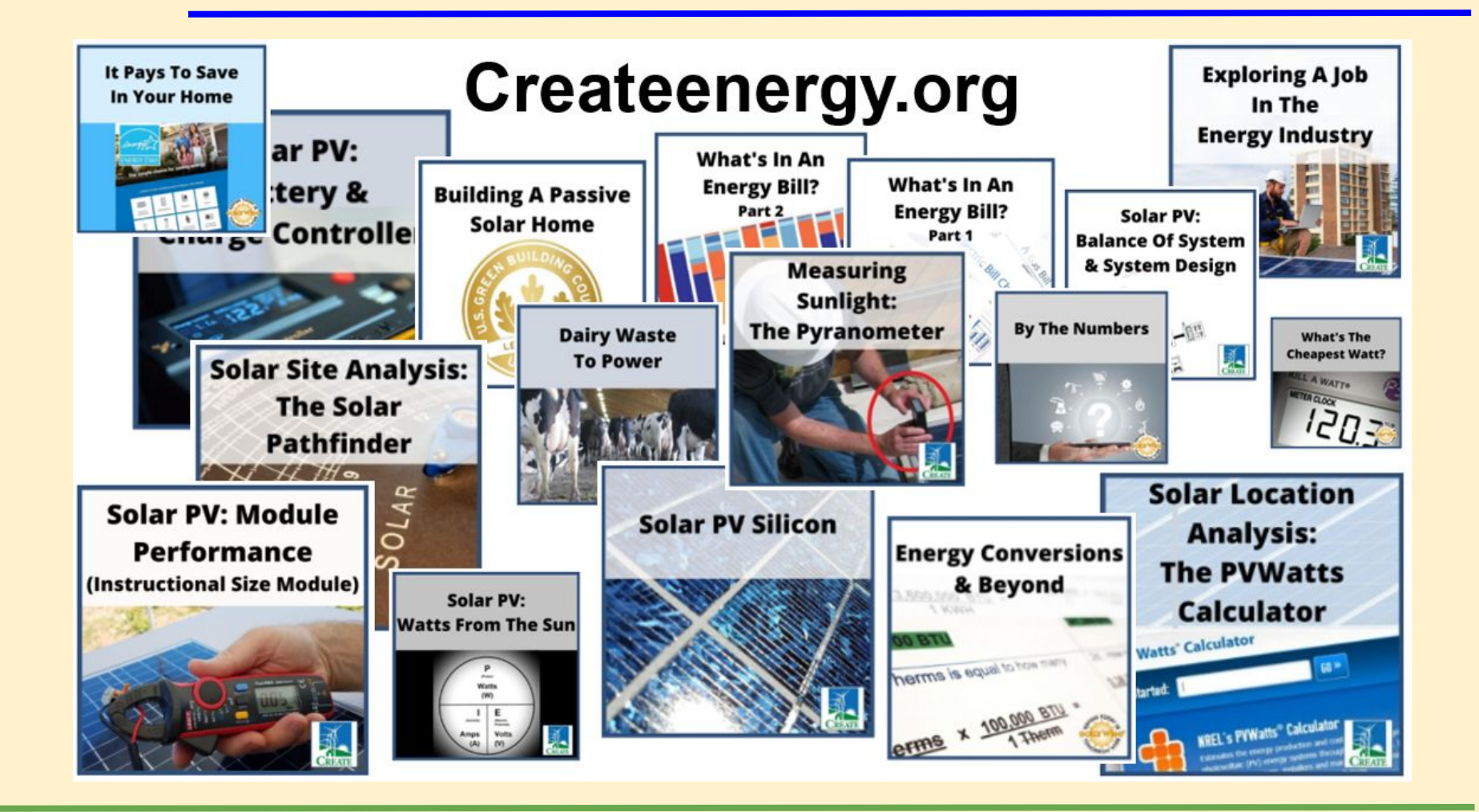

#### General building science resources and connection to Smart Start materials through CREATE

#### Teaching Materials, Energy Fundamentals

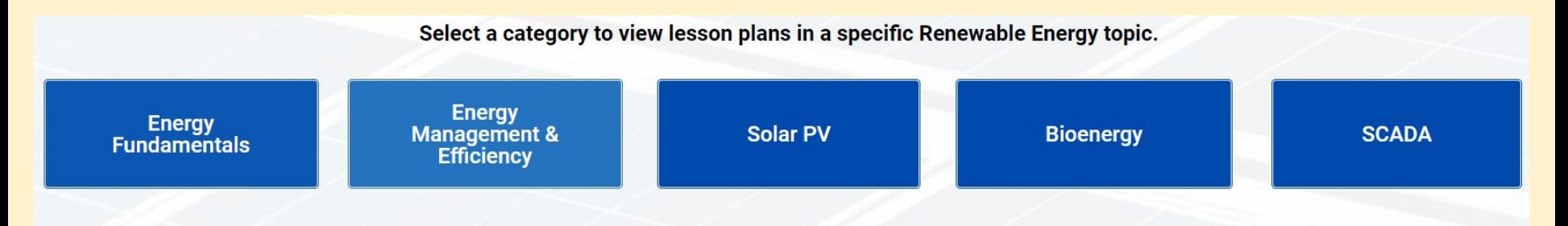

Energy Career Maps through CREATE

<https://createenergy.org/resources/>

#### **SOLAR TOOLKIT**

#### **TEACHING MATERIALS CAREER MAPS**

#### **PUBLICATIONS**

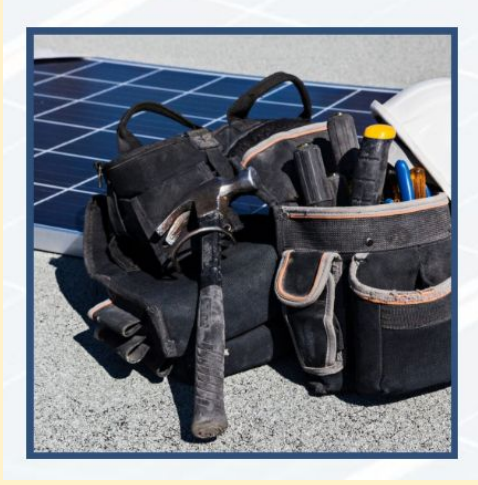

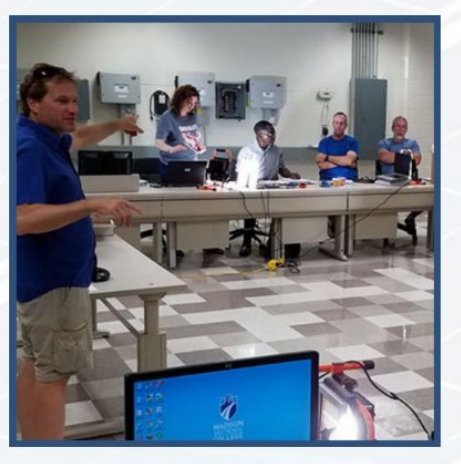

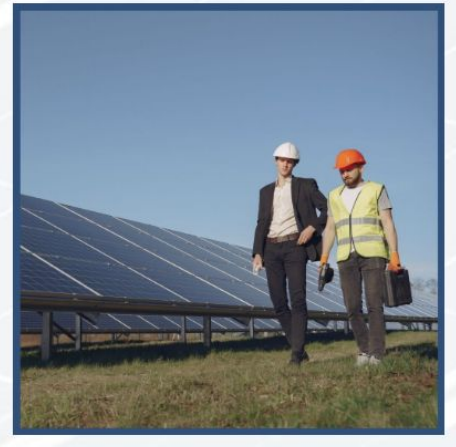

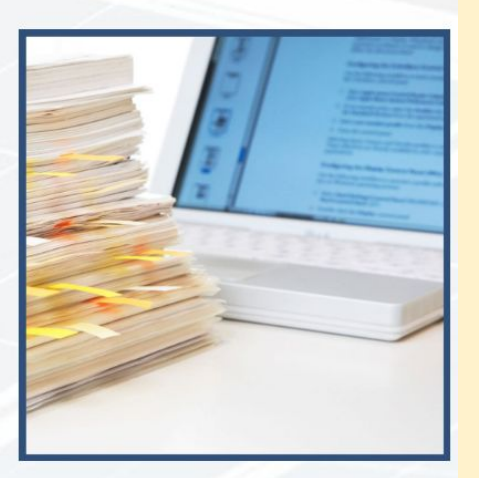

Brief Agenda

Welcome back from lunch!

Sample lessons three and four

Technical Q&A

Participant lesson development

#### **Recording in Progress!**

For later training purposes today's large group sessions are being recorded

Detailed afternoon agenda (part 1)

15 min review objectives, student responses,

25 min lessons 3, 4 and open exploration add to tech questions, share lesson ideas

20 min lesson review, resources, objective discussion

5 min break

Detailed afternoon agenda (part 2)

30 min technical Q and A with slipstream, additional career connections

15 min workshop evaluation, closing remarks
Lesson 3 and 4 objectives

Investigate scheduling and its impact on building energy

Calculate carbon equivalent emissions avoided due to energy savings

Explore electrification of heating and its impact on emissions

Student reactions from class trials

High level of engagement

Easy access to results

Desire to independently explore

Students in pilot asking to participate in another round

What did students find most interesting about sketchbox?

"... how small factors can change so many things. I also found predicting them fun."

"How this ties into architecture and buildings"

"How [the building in] California uses less energy but costs more"

"How small changes in building design can greatly influence energy cost"

### **Recording in Progress!**

For later training purposes today's large group sessions are being recorded

### Sample Lesson three results

#### Table 1

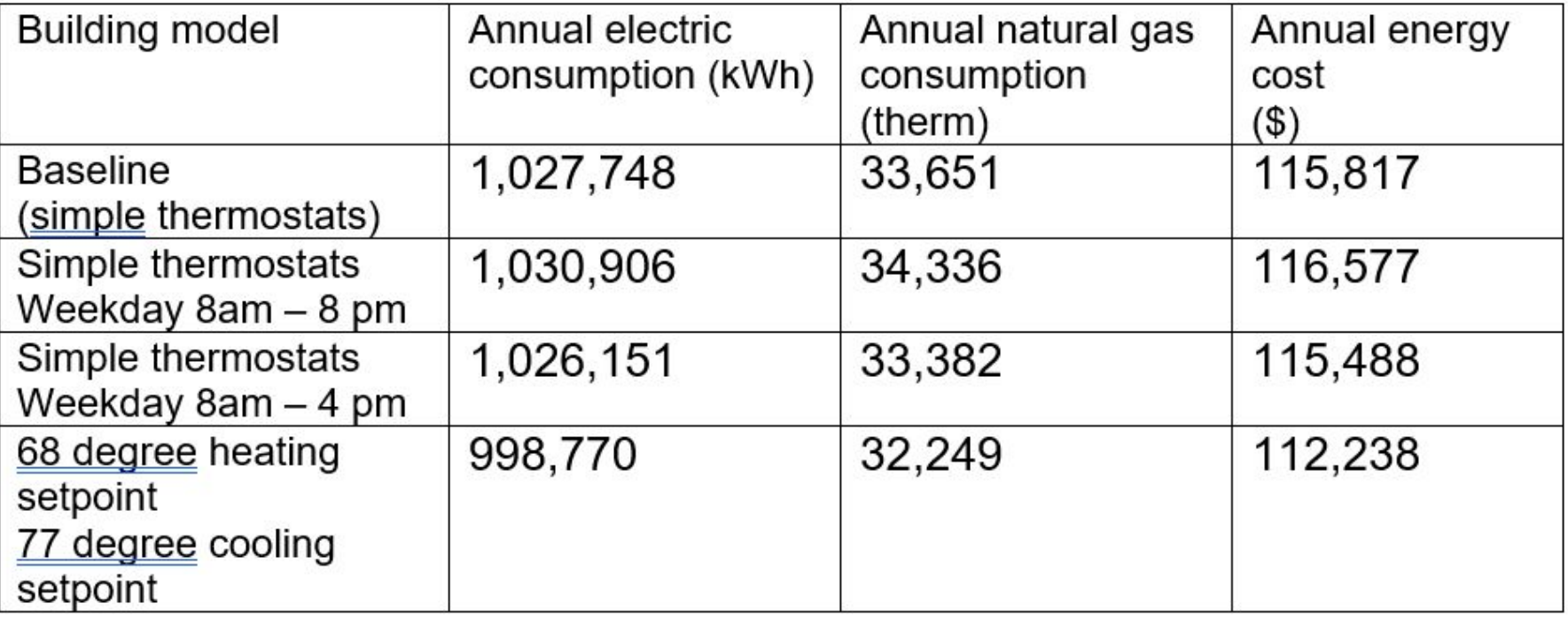

# Sample Lesson four results

#### Table 1

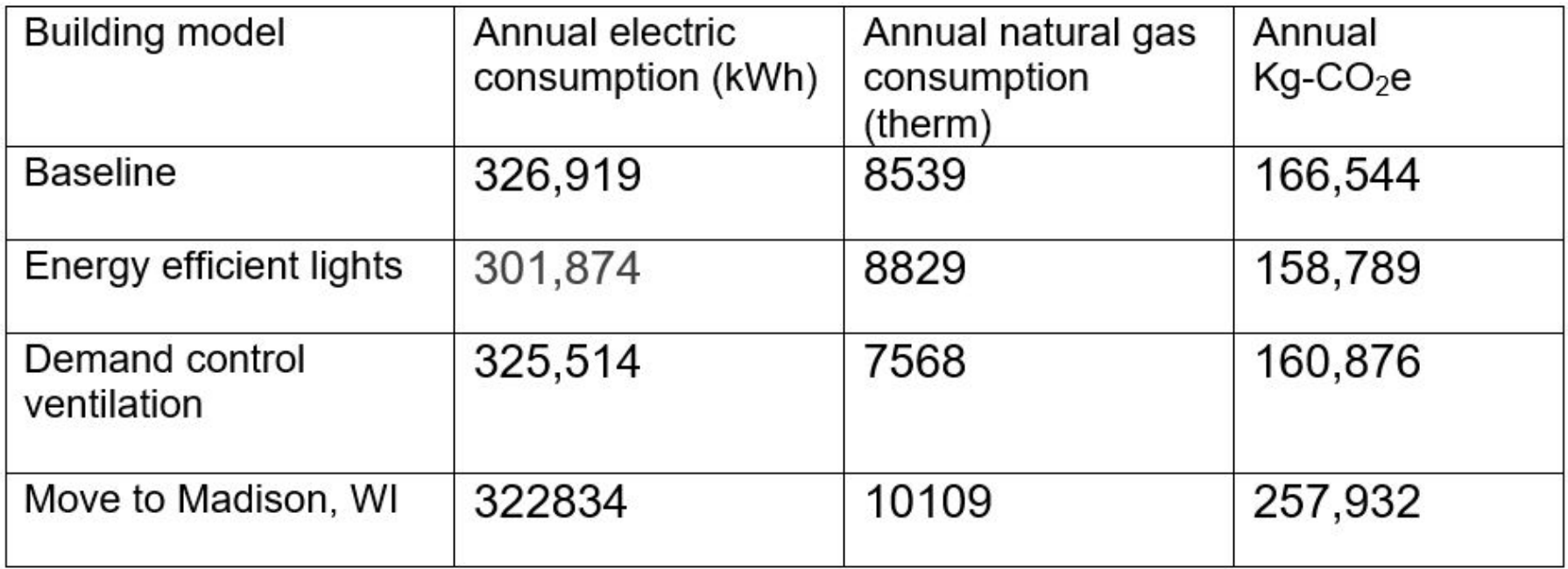

#### EIA state energy profiles: <https://www.eia.gov/state/>

Illinois Net Electricity Generation by Source, Mar. 2023  $\mathbf{r}$ **DOWNLOAD** 

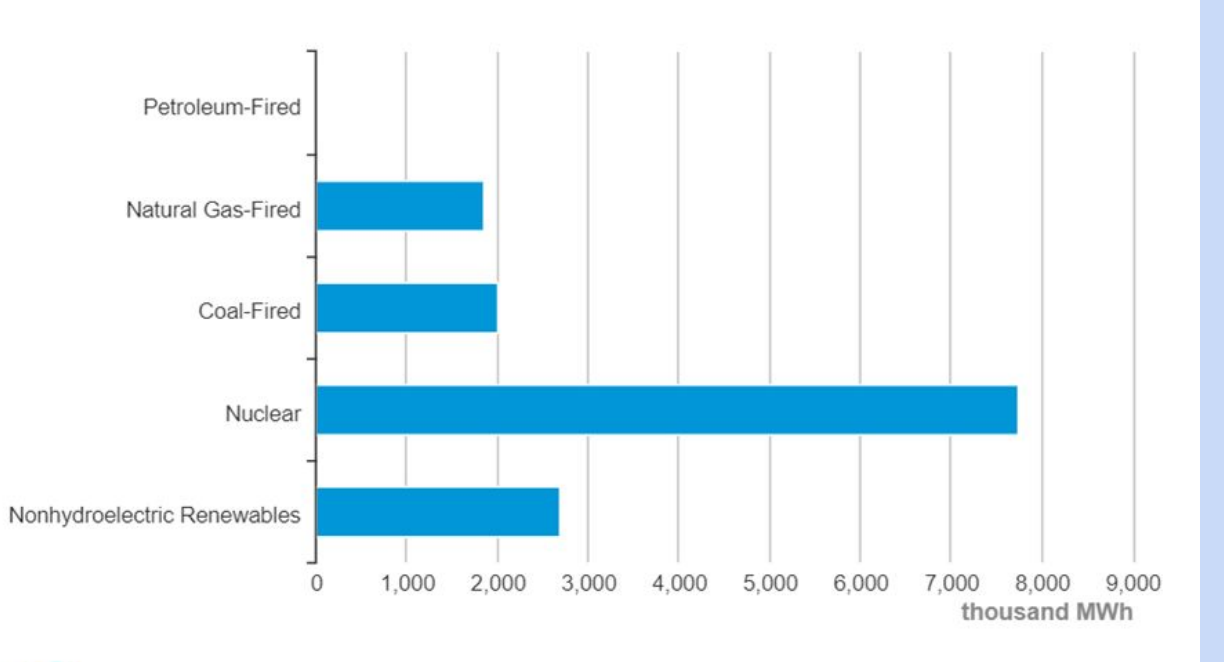

eia Source: Energy Information Administration, Electric Power Monthly After lessons 3 and 4 what is needed next?

PV watts demo

<https://pvwatts.nrel.gov/>

LEED: <https://www.usgbc.org/leed>

## Leadership in Energy and Environmental Design

#### U.S. Green Building Council

Lesson development / Model Exploration

WI educators may contribute a lesson and receive a stipend

Submit lessons in Word or Google Doc format to Jim: [jpreichling@madisoncollege.edu](mailto:jpreichling@madisoncollege.edu) and CC Samara: [samara.hamze@uwsp.edu](mailto:samara.hamze@uwsp.edu)

Deadline: Tuesday, August 8th

If needed, take a break during work session

# Return at 2:15 pm for technical Q&A

Sketchbox Support

# Youtube tutorials at the sketchbox [youtube c](https://www.youtube.com/watch?v=F8dRupH33Jc&list=PL-mtgGdh8bvh3GsfC1Fpe8bJSO2uDRFo5)hannel

Support: [tools@slipstreaminc.org](mailto:tools@slipstreaminc.org)

UPDATE: General building science resources and connection to Smart Start materials through CREATE

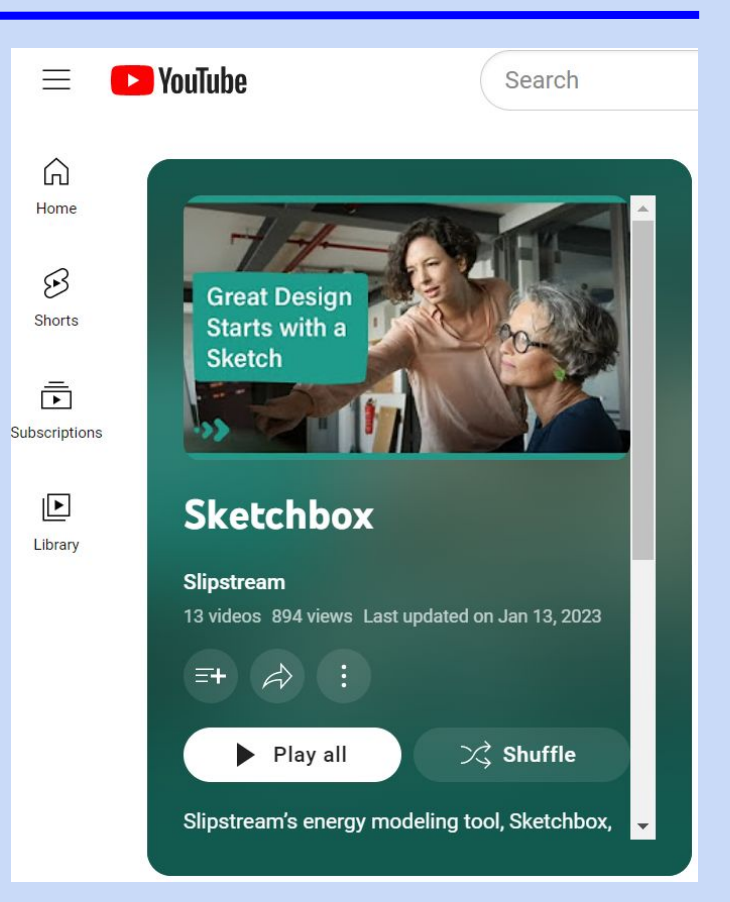

### **Recording in Progress!**

For later training purposes today's large group sessions are being recorded

Technical Q&A

**Lee Shaver** Senior Energy Engineer

**Emily Golen** Energy Engineer II Closing remarks, workshop evaluation

Workshop evaluation:

[https://uwsp.az1.qualtrics.com/jfe/form/SV\\_doPONzXjVnW0FxA](https://uwsp.az1.qualtrics.com/jfe/form/SV_doPONzXjVnW0FxA)

QR:

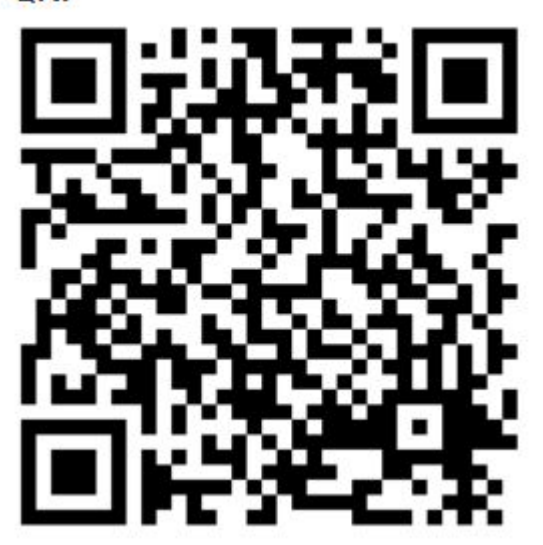

# End of presentation

#### Additional presentation notes follow on the next slides

#### Links to Sketchbox lessons 1 - 4 in google doc form

[https://docs.google.com/document/d/1fj2sXF77KSPGMQqkucsKC4C8kxy](https://docs.google.com/document/d/1fj2sXF77KSPGMQqkucsKC4C8kxyMpLXMhAJ0U3wJfrA/edit?usp=sharing) [MpLXMhAJ0U3wJfrA/edit?usp=sharing](https://docs.google.com/document/d/1fj2sXF77KSPGMQqkucsKC4C8kxyMpLXMhAJ0U3wJfrA/edit?usp=sharing)

[https://docs.google.com/document/d/12ksKAdrqxvzbYqLVu1RnP-KTPbrx](https://docs.google.com/document/d/12ksKAdrqxvzbYqLVu1RnP-KTPbrxNwLtUlO3El8p2Rk/edit?usp=sharing) [NwLtUlO3El8p2Rk/edit?usp=sharing](https://docs.google.com/document/d/12ksKAdrqxvzbYqLVu1RnP-KTPbrxNwLtUlO3El8p2Rk/edit?usp=sharing)

[https://docs.google.com/document/d/16c0ITKcOpXZkV5R925S7FArZy7w](https://docs.google.com/document/d/16c0ITKcOpXZkV5R925S7FArZy7w752yUsV4o0qTTCZk/edit?usp=sharing) [752yUsV4o0qTTCZk/edit?usp=sharing](https://docs.google.com/document/d/16c0ITKcOpXZkV5R925S7FArZy7w752yUsV4o0qTTCZk/edit?usp=sharing)

[https://docs.google.com/document/d/1qGTBNiFDhQyqxo5LgDvcXzc2FN](https://docs.google.com/document/d/1qGTBNiFDhQyqxo5LgDvcXzc2FNZ0zOGmrjzdYribnnE/edit?usp=sharing) [Z0zOGmrjzdYribnnE/edit?usp=sharing](https://docs.google.com/document/d/1qGTBNiFDhQyqxo5LgDvcXzc2FNZ0zOGmrjzdYribnnE/edit?usp=sharing)

Links to Sketchbox lessons 1 - 4 in google doc form

[Lesson 1](https://docs.google.com/document/d/1fj2sXF77KSPGMQqkucsKC4C8kxyMpLXMhAJ0U3wJfrA/edit?usp=sharing) introduction

[Lesson 2 energy code](https://docs.google.com/document/d/12ksKAdrqxvzbYqLVu1RnP-KTPbrxNwLtUlO3El8p2Rk/edit?usp=sharing)

[Lesson 3 schedules and measures](https://docs.google.com/document/d/16c0ITKcOpXZkV5R925S7FArZy7w752yUsV4o0qTTCZk/edit?usp=sharing)

[Lesson 4 carbon emissions](https://docs.google.com/document/d/1qGTBNiFDhQyqxo5LgDvcXzc2FNZ0zOGmrjzdYribnnE/edit?usp=sharing)

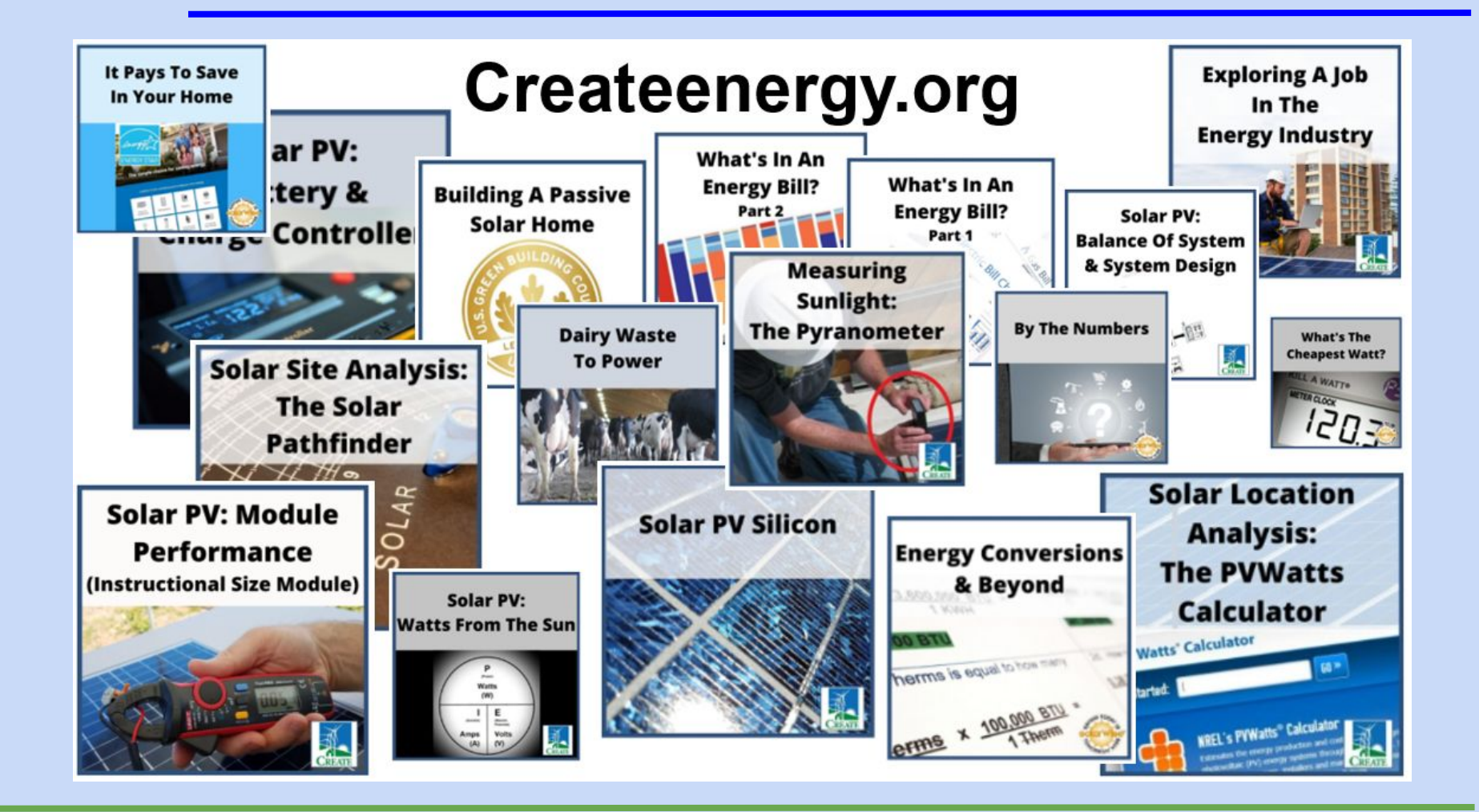